Softwaretechnik **Middleware** 

Manuel Geffken

University of Freiburg, Germany

SS 2012

Manuel Geffken (Univ. Freiburg) [Softwaretechnik](#page-27-0) SWT 1 / 28

<span id="page-0-0"></span>

イロト イ母 トイミト イミト ニヨー りんぴ

# Distributed Applications

Basic choices

- $\blacktriangleright$  Architecture
	- $\blacktriangleright$  Client/Server architecture
	- $\blacktriangleright$  Web-Architecture
- $\blacktriangleright$  Middleware
	- $\triangleright$  Communication between program components
	- $\blacktriangleright$  Requirements
		- $\blacktriangleright$  Language independence
		- $\blacktriangleright$  Platform independence
		- $\blacktriangleright$  Location independence
- $\blacktriangleright$  Security

K ロ ▶ K 個 ▶ K 로 ▶ K 로 ▶ 『로 』 ◇ Q Q @

# Client/Server Architecture

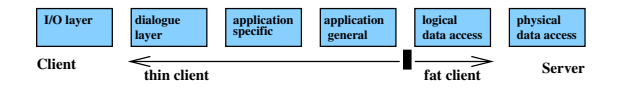

- $\triangleright$  Application divided in client-part and server-part
- $\triangleright \rightarrow$  Five possible divisions of standard (six) layer architecture (thin client  $\rightarrow$  fat client)
- $\triangleright$  Characteristics fixed in the requirements (# of users, operating systems, database systems,  $\dots$ )

#### advantages: traceability of user session, special protocols, design influenced by  $#$  users

disadvantages: scalability, distribution of client software, portability

Manuel Geffken (Univ. Freiburg) [Softwaretechnik](#page-0-0) SWT 3 / 28

**KOD KARD KED KED E VAN** 

#### Web Architecture

- $\triangleright$  Client: only I/O layer; Server: everything else
- Client requirements: Web browser (user interface)
- $\blacktriangleright$  Server requirements:
	- $\triangleright$  Web server (distribution of documents, communication with application)
	- $\triangleright$  Application server (application-specific and application-general objects)
	- $\triangleright$  Database server (persistent data)
- advantages: scalability (very high number of users, in particular with replicated servers), maintainability (standard components), no software distribution required
- disadvantages: restriction to HTTP, stateless and connectionless protocol requires implementation of session management, different Web browsers need to be supported (Internet Programming)

Recent technology addresses some of the disadvantages: Servlets, ASP, . . .

Manuel Geffken (Univ. Freiburg) [Softwaretechnik](#page-0-0) SWT 4 / 28

**KORK EXTERNS OR ABY** 

### Refinement: N-tier Architecture

 $\triangleright$  Physical deployment follows the logical division into layers (tiers)

 $\blacktriangleright$  Why?

- $\triangleright$  Separation of concerns (avoids e.g. mixing of presentation logic and business logic)
- $\blacktriangleright$  Scalability
- Standardized frameworks (e.g., Java 2 Enterprise Edition, J2EE) handle issues like security and multithreading automatically

 $\blacktriangleright$  Example (J2EE):

- Presentation: Web browser
- $\triangleright$  Presentation logic: Web server (JSP/servlets or XML/XSLT)
- **Business logic: Session EJBs (Enterprise Java Beans)**
- $\triangleright$  Data access: Java Persistence API
- $\triangleright$  Backend integration (legacy systems, DBMS, distributed objects)

**KOD KARD KED KED E VAN** 

## Enterprise JavaBeans (EJB): Goals

- ▶ Part of Java Platform, Enterprise Edition (J2EE)
- A SPECIFICATION! but implementations are available
- Server-side component architecture for enterprise applications in Java  $<sup>1</sup>$ </sup>
- Defines interaction of components with their container <sup>2</sup>
- Development, deployment, and use of web services
- Abstraction from low-level APIs
- Deployment on multiple platforms without recompilation
- Interoperability
- Components developed by different vendors
- Compatible with other Java APIs
- Compatible with CORBA protocols

Manuel Geffken (Univ. Freiburg) [Softwaretechnik](#page-0-0) SWT 6 / 28

 $\Omega$ 

 $1 \rightarrow$  main target: business logic, between UI and DBMS

 $^{2}$ directory services, transaction management, security, resource pooling, fault tolerance KONKAPIK KENYEN E

# Middleware / Components / Communication infrastructure

Connection of resources in Client/Server architecture

- 1. Sockets (TCP/IP, . . . )
- 2. RPC
- 3. RMI
- 4. SOAP (Simple Object Access Protocol)/Web Services
- 5. .NET
- <span id="page-6-0"></span>6. COM, COM+ (Distributed Component Object Model)
- <span id="page-6-1"></span>7. CORBA (Common Object Request Broker Architecture)

Items [6](#page-6-0) and [7](#page-6-1) are software component models

#### **Sockets**

- $\triangleright$  Software terminal of a network connection (a data structure)
- $\blacktriangleright$  Two modes of communication to host
	- $\triangleright$  Reliable, bidirectional communication stream or
	- $\triangleright$  Unreliable, unidirectional one-shot message
- $\triangleright$  Local variant: inter-process communication (IPC)
- $\blacktriangleright$  Low level:
	- $\triangleright$  Manipulation of octet-streams required
	- $\triangleright$  Custom protocols

**KOD KARD KED KED E VAN** 

#### Sockets in Java Server

```
ServerSocket serverSocket = new ServerSocket(1234);
while ( true ) {
    Socket client = serverSocket.accept();
    InputStream input = client.getInputStream();
    OutputStream output = client.getOutputStream();
    int value1 = input.read();
    int value2 = input.read();
    output.write(value1 + value2);
    input.close();
    output.close();
```
}

#### Sockets in Java Client

```
Socket server = new Socket("localhost", 1234);
InputStream input = server.getInputStream();
OutputStream output = server.getOutputStream();
output.write(1);
output.write(2);
int result = input.read();
input.close();
output.close();
```
**KOD KARD KED KED DA MAA** 

# Remote Procedure Call (RPC)

- procedure call across process and system boundaries (heterogeneous)
- transparent to client code, but some specialities
	- $\triangleright$  Error handling: failures of the remote server or network
	- $\triangleright$  No global variables or side-effects
	- $\triangleright$  Performance: RPC usually one or more orders of magnitude slower
	- $\blacktriangleright$  Authentication: may be necessary for RPC

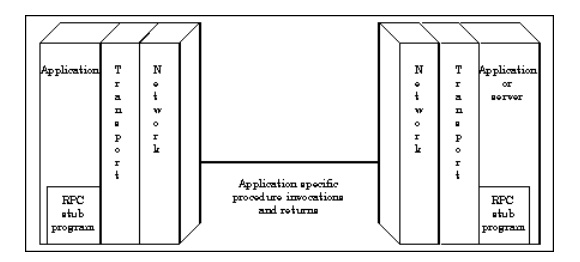

Manuel Geffken (Univ. Freiburg) [Softwaretechnik](#page-0-0) SWT 11 / 28

 $\Omega$ 

イロト イ母 トイヨ トイヨ トー

# Anatomy of RPC

 $\triangleright$  Define interface in terms of XDR (eXternal Data Representation)

- $\triangleright$  XDR is a data serialization format
- $\triangleright$  XDR is independent of a particular host language (network format)
- $\blacktriangleright$  Host language data has to be marshalled<sup>3</sup> to and from XDR
- $\triangleright$  Stub functions for each remotely callable procedure client code is written in terms of calls to client stubs server code is called from server stubs
- $\triangleright$  Stub functions generated by RPC compiler from interface definition

 $^3$ data marshalling  $=$  transferring data to a network buffer and conversion to external representation; synonyms: serialization, pickling  $\longleftrightarrow$   $\longleftrightarrow$   $\longleftrightarrow$   $\longleftrightarrow$   $\longleftrightarrow$  $\Omega$ Manuel Geffken (Univ. Freiburg) [Softwaretechnik](#page-0-0) SWT 12 / 28

#### Timeline of an RPC

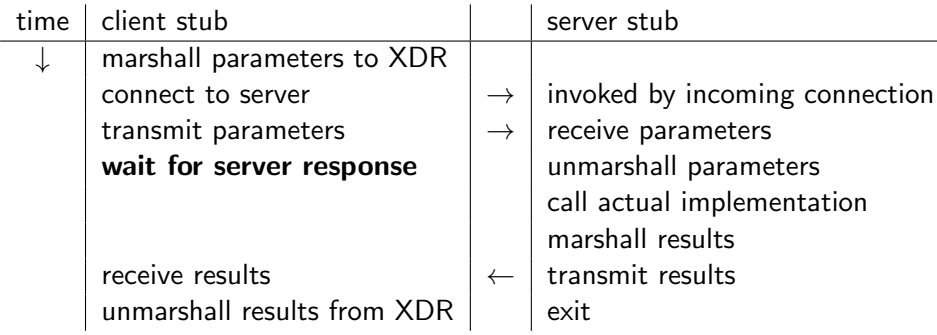

**K ロ ▶ K 個 ▶ K 星 ▶ K 星 ▶ │ 星 │ 約 9,0 º** 

# Remote Method Invocation (RMI)

- $\triangleright$  Object-oriented RPC
- $\blacktriangleright$  Specific to Java
- $\blacktriangleright$  Implements method calls
	- $\blacktriangleright$  Dynamic dispatch
	- Access to object identity  $(this)$
- $\triangleright$  Object serialization (marshalling)
- $\blacktriangleright$  Access via interfaces
- $\blacktriangleright$  Easy to use
- $\blacktriangleright$  Latest variant: asynchronous method invocation
- $\triangleright$  "Experience has shown that the use of RMI can require significant programmer effort and the writing of extra source code" Douglas Lyon: "Asynchronous RMI for CentiJ", in Journal of Object Technology, vol. 3, no. 3, March-April 2004, pp. 49-64. [http://www.jot.fm/issues/issue\\_2004\\_03/column5](http://www.jot.fm/issues/issue_2004_03/column5)

Manuel Geffken (Univ. Freiburg) [Softwaretechnik](#page-0-0) SWT 14 / 28

 $\Omega$ 

 $A \cup B \rightarrow A \oplus B \rightarrow A \oplus B \rightarrow A \oplus B \rightarrow B$ 

# Simple Object Access Protocol (SOAP)

- $\blacktriangleright$  Protocol specification for invoking methods
- $\blacktriangleright$  Based on HTTP plus extensions  $4$
- Encodes information using XML / XML Schema  $5$

```
POST /StockQuote HTTP/1.1
Host: www.stockquoteserver.com
Content-Type: text/xml; charset="utf-8"
Content-Length: nnnn
SOAPAction: "Some-URI"
<SOAP-ENV:Envelope ...>
   <SOAP-ENV:Body>
       <m:GetLastTradePrice xmlns:m="Some-URI">
           <symbol>DIS</symbol>
       </m:GetLastTradePrice>
   </SOAP-ENV:Body>
</SOAP-ENV:Envelope>
```
<sup>5</sup>reason: standard, extensibility, can be validated

Manuel Geffken (Univ. Freiburg) [Softwaretechnik](#page-0-0) SWT 15 / 28

K ロ ▶ K 個 ▶ K 로 ▶ K 로 ▶ 『로 』 ◇ Q Q @

<sup>4</sup> reason: internet security, firewalls

#### SOAP example: travel agent  $\Rightarrow$  tour operator

```
\langle?xml version='1.0' ?>
<env:Envelope xmlns:env="http://www.w3.org/2003/05/soap-envelope">
  <env:Header>
    <m:reservation xmlns:m="http://travelcompany.example.org/reservation"
                   env:role="http://www.w3.org/2003/05/soap-envelope/role/next"
                   env:mustUnderstand="true">
      <m:reference>uuid:093a2da1-q345-739r-ba5d-pqff98fe8j7d</m:reference>
      <m:dateAndTime>2003-11-29T13:20:00.000-05:00</m:dateAndTime>
    </m:reservation>
    <n:passenger xmlns:n="http://mycompany.example.com/employees"
                 env:role="http://www.w3.org/2003/05/soap-envelope/role/next"
                 env:mustUnderstand="true">
      <n:name>Marilyn Manson</n:name>
    </n:passenger>
  </env:Header>
```
K ロ ▶ K 個 ▶ K 로 ▶ K 로 ▶ - 로 - K 9 Q @

```
<env:Body>
```

```
<p:itinerary xmlns:p="http://travelcompany.example.org/reservation/travel">
 <p:departure>
```

```
<p:departing>New York</p:departing>
```

```
<p:arriving>Los Angeles</p:arriving>
```

```
<p:departureDate>2003-12-14</p:departureDate>
```
<p:departureTime>late afternoon</p:departureTime>

```
<p:seatPreference>aisle</p:seatPreference>
```

```
</p:departure>
```

```
<p:return>
```

```
<p:departing>Los Angeles</p:departing>
```

```
<p:arriving>New York</p:arriving>
```

```
<p:departureDate>2003-12-20</p:departureDate>
```

```
<p:departureTime>mid-morning</p:departureTime>
```

```
<p:seatPreference/>
```

```
</p:return>
```

```
</p:itinerary>
```

```
<q:lodging xmlns:q="http://travelcompany.example.org/reservation/hotels">
 <q:preference>none</q:preference>
```

```
</q:lodging>
</env:Body>
```

```
</env:Envelope>
```
**KOD KARD KED KED DA MAA** 

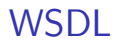

- $\triangleright$  Web Service Description Language
- $\triangleright$  XMI based
- $\triangleright$  Describes location and protocol of the service
- $\blacktriangleright$  Main elements:

portType Operations of service (cf. RPC program) message Spezification of parameters types Data types (XML Schema) binding Message format and protocol

# WSDL 1.1 Example

```
<message name="getTermRequest">
  <part name="term" type="xs:string"/>
</message>
```

```
<message name="getTermResponse">
 <part name="value" type="xs:string"/>
</message>
```

```
<portType name="glossaryTerms">
  <operation name="getTerm">
    <input message="getTermRequest"/>
    <output message="getTermResponse"/>
  </operation>
</portType>
```

```
\triangleright xs is the namespace for XML Schema definitions
   xmlns:xs="http://www.w3.org/2001/XMLSchema"
```
Manuel Geffken (Univ. Freiburg) [Softwaretechnik](#page-0-0) SWT 19 / 28

## WSDL Example: One-Way Operation

```
<message name="newTermValues">
 <part name="term" type="xs:string"/>
  <part name="value" type="xs:string"/>
</message>
```

```
<portType name="glossaryTerms">
 <operation name="setTerm">
    <input name="newTerm" message="newTermValues"/>
 </operation>
</portType>
```
▶ No return value  $\Rightarrow$  no answer message

#### Further Kinds of Operation

▶ output-only (no <input> params), Example:

```
<message name="whatTimeValue"/>
<message name="theTimeValue">
  <part name="time" type="xs:date"/>
</message>
<portType name="Date">
  <operation name="currentTime">
    <input name="whatTime" message="whatTimeValue"/>
    <output name="theTime" message="theTimeValue"/>
  </operation>
</portType>
```
 $\blacktriangleright$  "Notification": output without request

# Binding to SOAP

```
<portType name="glossaryTerms">
  <operation name="getTerm">
...
<binding type="glossaryTerms" name="b0">
  <soap:binding style="document"
                transport="http://schemas.xmlsoap.org/soap/http" />
  <operation>
    <soap:operation soapAction="http://example.com/getTerm"/>
    <input>
      <soap:body use="literal"/>
    </input>
    <output>
      <soap:body use="literal"/>
    </output>
  </operation>
</binding>
  \triangleright soap is SOAP's namespace
  I style ∈ {rpc, document}
 I transport defines base protocol (HTTP)Softwaretechnik Softwaretechnik SWT 22 / 28
                                                       KED KARD KED KED E YORA
```
## Automatic generation of WSDL code

- $\triangleright$  Translation from WDSL to a client API is tedious
- $\blacktriangleright$  Parsing XML
- $\triangleright$  Verifying XML Schema
- $\blacktriangleright$  Choice of data types
- $\triangleright$  Correct SOAP messages
- ⇒ Tools: WSDL2Java

 $\Omega$ 

イロト イ押ト イヨト イヨト

# Distributed Component Object Model (DCOM)

- $\blacktriangleright$  Proprietary format for communication between objects
- <sup>I</sup> Binary standard (not language specific) for "components"
- $\triangleright$  COM object implements one or more interfaces
	- $\triangleright$  Described by IDL (Interface Definition Language); stubs etc. directly generated by tools
	- $\blacktriangleright$  Immutable and persistent
	- $\blacktriangleright$  May be queried dynamically
- $\triangleright$  COM services
	- ▶ Uniform data transfer IDataObject (clipboards, drag-n-drop, files, streams, etc)
	- $\triangleright$  Dispatch interfaces IDispatch combine all methods of a regular interface into one method (RTTI)
	- $\triangleright$  Outgoing interfaces (required interfaces, female connector)

# Example: COM

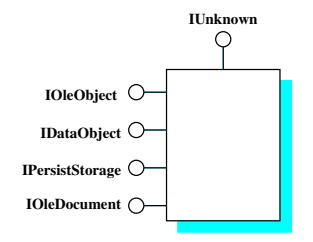

```
[ uuid(00000000-0000-0000-C000-0000000000046) ]
interface IUnknown {
 HRESULT QueryInterface ([in] const IID requestedIID,
                           [out, iid_is(requestedIID)] void **ppvObject);
 ULONG AddRef ( );
 ULONG Release ( );
}
```
Manuel Geffken (Univ. Freiburg) [Softwaretechnik](#page-0-0) SWT 25 / 28

K ロ ▶ K 個 ▶ K 로 ▶ K 로 ▶ 『로 』 ◇ Q Q @

# Common Object Request Broker Architecture (CORBA)

- $\triangleright$  Emerging open distributed object computing infrastructure
- ▶ Specified by OMG (Object Management Group)
- $\blacktriangleright$  Manages common network programming tasks
	- $\triangleright$  Cross-Language: Normalizes the method-call semantics
	- $\blacktriangleright$  Parameter marshalling and demarshalling
	- $\triangleright$  Object registration, location, and activation
	- $\blacktriangleright$  Request demultiplexing
	- $\blacktriangleright$  Framing and error-handling
- $\blacktriangleright$  Extra services

Component model reminiscent of EJB

 $A \cup B \rightarrow A \oplus B \rightarrow A \oplus B \rightarrow A \oplus B \rightarrow B$ 

 $\Omega$ 

## CORBA ORB Architecture

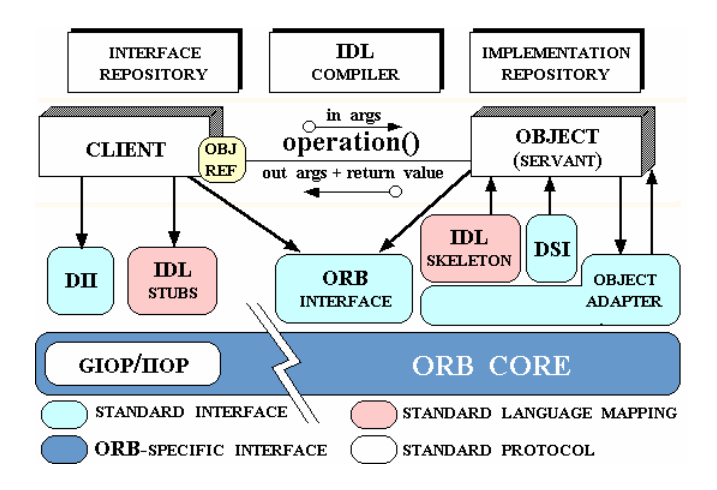

Manuel Geffken (Univ. Freiburg) [Softwaretechnik](#page-0-0) SWT 27 / 28

イロト イ母 トイミト イミト ニヨー りんぴ

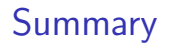

#### **Distributed Systems Architecture**

- $\blacktriangleright$  client/server
- $\blacktriangleright$  web
- $\blacktriangleright$  n-tier (J2EE)
- $\blacktriangleright$  Middleware
	- $\blacktriangleright$  communication infrastructure
	- $\blacktriangleright$  component frameworks

<span id="page-27-0"></span> $\Omega$ 

イロン イ部ン イヨン イヨン 一番